## SAP ABAP table GHO\_S\_SP\_NET {Production Network SP structure}

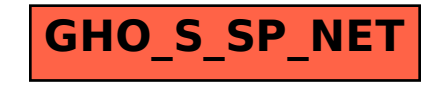